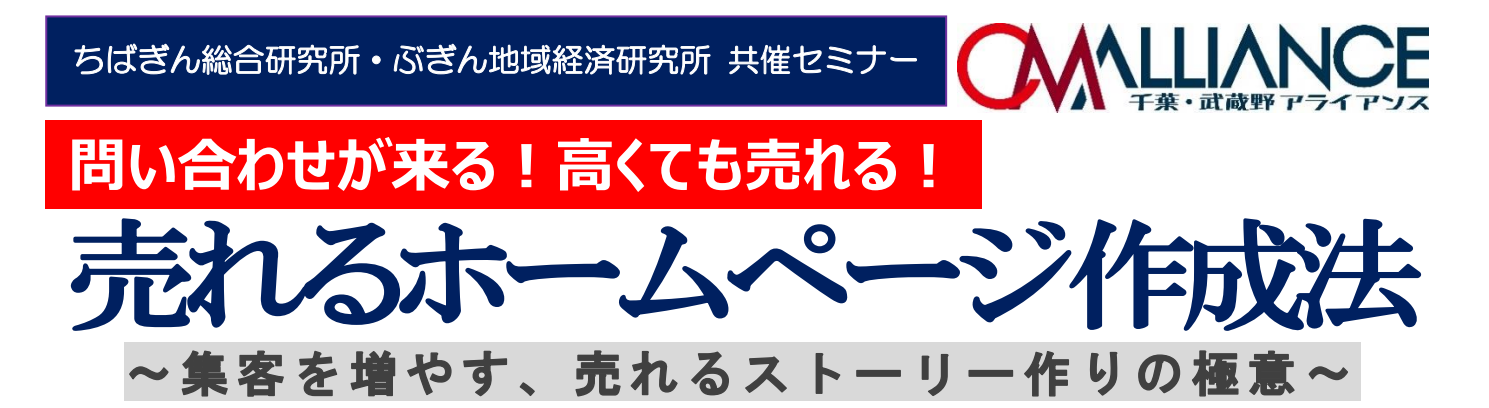

コロナ禍で「ホームページを作成した」という方も多いのではないでしょうか。しかし、ホームページを作成 しただけでは、売上アップには直結しません。インターネットをビジネスに活用することが当たり前になった 今、競合他社がひしめくインターネット市場において、ホームページの内容は以前よりもその重要性が増 してきています。集客を増やし、売れるサイト構築に一番必要なのは、問い合わせ・購入までの流れを つくることです。

販路拡大や集客にすぐに役立つ、分かりやすい講演となりますので、この機会にぜひご参加ください。

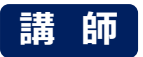

#### **ソフィアブレイン 代表 小宮山 真吾 氏**

#### **全国高評価講師 第1位。**

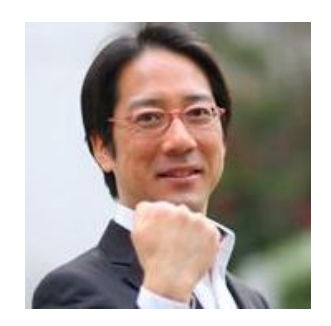

全国で売上アップのセミナーを開催。コーチングを取り入れた内容は、参加者の問題解 決や気づきに活かされ、内外から高い評価を受け、開催オファーが後を絶たない。オリ ジナルメソッドで、すぐに実行できる実践体験型セミナーを提案している。 【著書】

J. 「はじめてのネットショップ 開店・運営講座 | 「はじめてのネットショップ開店・運営のこれだけ!」 (ともに技術評論社)

【公式ホームページ】<br>Latturillearhinh https://sophiabrain.jp/

## **主な講演内容**

# **◆儲かるホームページの秘訣とは? ◆「問い合わせ・受注が増えるストーリー作り ◆「問い合わせ・受注が増えるページ作り・集客・リピート**

**◆顧客の要望を解決するストーリー作り**

# 【日 時】 **<sup>2022</sup> <sup>年</sup> 9 <sup>月</sup> 26 日(月) 14:00~16:00**

【会 場】 **コレド室町 3(室町ちばぎん三井ビルディング)15 階 多目的ホール**

地下鉄銀座線「三越前駅」下車 1 分 ※駐車場はございませんので、お車でのご来場はご遠慮下さい。

- 【受講料】 **会員:無料** 一般:5,500 円(消費税込)
- 【定 員】 **東京会場:15名** 1社につき2名様まで ・ **Zoom(会員限定):50名**

**弊社ホームページからお申込みいただけます。**

Q 検索

# **ホームページからお申込みいただけます**

**セミナー予定表からご希望のセミナーをお選びください**

### **会場参加ご希望の方**

L

L L L L L L

- 1. 弊社ホームページから【会場参加】を選び、お申込みください。 FAX でお申込の場合は、下記申込書にご記入のうえ、弊社へ FAX をお送りください。 L L
- 2.受講票を連絡担当者宛に郵送いたします。 L L

※開催日 1 週間前になっても受講票が届かない場合はご連絡下さい。

★マスク着用での受講をお願いいたします。当日はマスクをお持ちください。

★受付時に検温を実施いたします。37.5 度以上の熱のある方や具合の悪い方は、受講をご遠慮ください。

会員以外の方は請求書をお送りしますので、開催日前日までに受講料をお振込みください。 ※振込手数料はご負担下さい。領収書は発行いたしませんので、「振込金受取書」を領収書としてご使用ください。 ※受講料の払い戻しはいたしかねますので、ご都合の悪くなった場合は、代わりの方のご参加をお願いいたします。

## **Zoom による参加ご希望の方(会員限定)**

- 1.弊社ホームページから【Zoom 参加】を選び、お申込みください。
- 2.画面に表示された URL または QR コードから事前登録を行うと、Zoom ウェビナーへの参加案内 メールが届きます(自動返信)。
- 3.当日は参加案内メールの「ここをクリックして参加」をクリックし、ご参加ください。講演開始 15 分前か ら、ご参加いただけます。
- ●WEB 会議システム「Zoom」を利用します。インターネットが使用できる環境が必要です。
- ★著作権保護のため、画面の共有や、投影してのご利用など、お申込受講者以外の視聴はご遠慮ください。

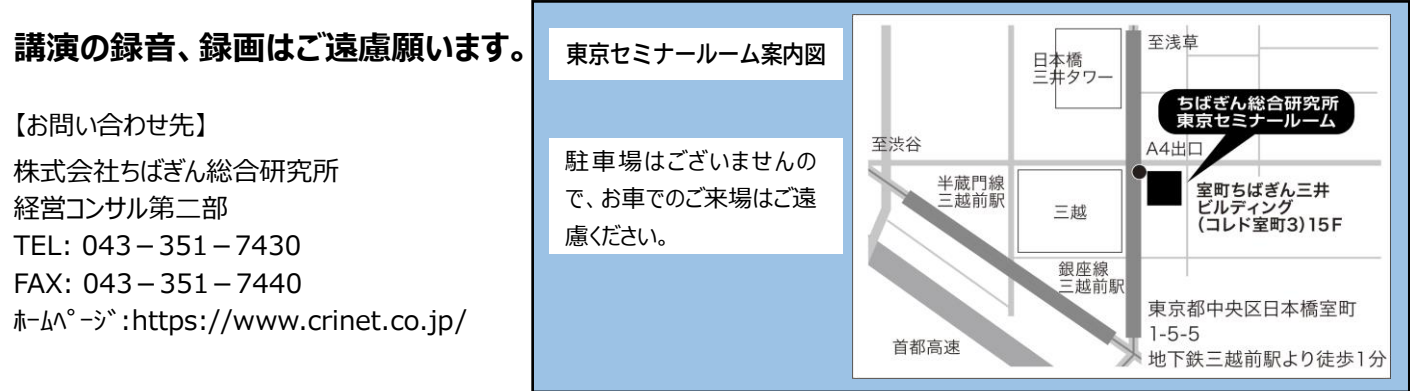

**会場参加申込書 9/26(月)「売れるホームページ作成法」 FAX 043-351-7440 ※Zoom によるご参加ご希望の方は、必ずホームページからお申込みください。** 貴 社 名 ○で囲む 総研会員・非会員 ご 住 所 オフィラン インディー・エンジェー トランス しょうしょう しょうしょう しょうしょう 電話番号 連絡 担当者 所属・役職 F A X 氏名 所属・役職 受講者名(ふりがな)

\*個人情報の利用目的 ①商品やサービス等のお申込受付のため。 ②商品やサービス等のご提供に必要なご案内・ご連絡・ご請 求を行うため。 なお、個人情報の利用目的の詳細につきましては、弊社ホームページの個人情報保護宣言をご覧ください。

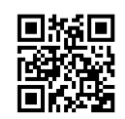

ちばぎん総研 セミナー Q 検索